**Список команд** 1. **прибавь 1** 2. **умножь на 2**

**Задача.** Получить заданное число из начального (чаще всего из **0** или **1**)

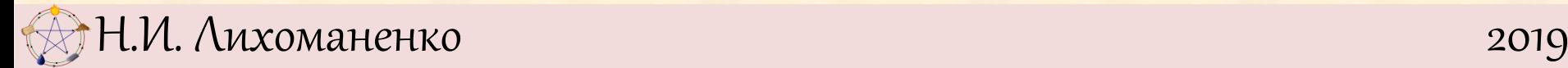

**Задача 2.1.** Перед началом работы программы на экране Удвоителя горело число **1**. Удвоитель выполнил программу *а.*

**а)** Какое число загорелось на экране Удвоителя после выполнения этой программы? **б)** Сколько команд выполнил Удвоитель?:

> **умножь на 2** *а)* **умножь на 2 прибавь 1 умножь на 2**

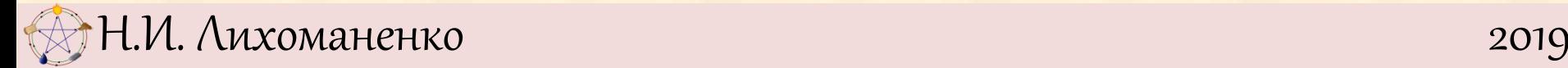

**Задача 2.2.** Перед началом работы программы на экране Удвоителя горело число **5**. Удвоитель выполнил программу *б.*

**а)** Какое число загорелось на экране Удвоителя после выполнения этой программы?

**б)** Какие числа загорались на экране Удвоителя после каждой команды?

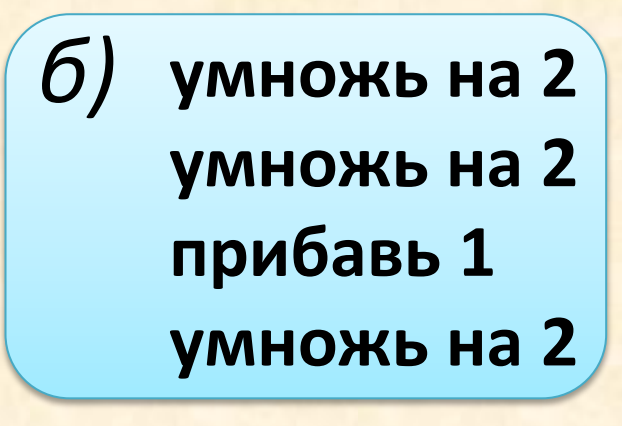

**Задача 2.3**. Выполняя только команду **прибавь 1**, Удвоитель из числа **0** получил число **13**. Сколько команд выполнил Удвоитель?

**Задача 2.4.** Выполняя только команду **прибавь 1,**  Удвоитель из числа **27** получил число **293**. Сколько команд выполнил Удвоитель?

**Задача 2.5**. Может ли Удвоитель из числа **33** получить число **19**?

**Задача 2.6**. Докажите, что Удвоитель может из любого числа получить любое большее число.

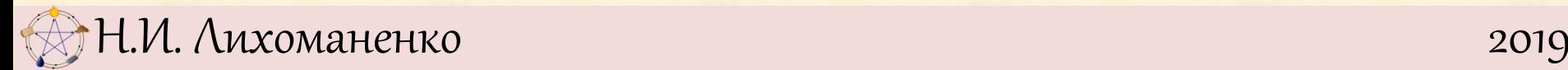

**Задача 2.7**. Перед началом работы программы на экране Удвоителя горит число **1.** Удвоитель **10** раз выполнил команду **умножь на 2.** Выпишите подряд состояния Удвоителя после каждой команды. Какое число будет гореть на экране после окончания работы программы? **Задача 2.8.** Выполняя только команду **умножь на 2,**  Удвоитель из числа **2** получил число **512**. Сколько команд выполнил Удвоитель? **Задача 2.9.** Выполняя только команду **умножь на 2,**  Удвоитель из числа **12** получил число **192**. Сколько

команд выполнил Удвоитель?

**Задача 2.10.** Может ли Удвоитель из числа **15** получить число **280**, выполняя только команды **умножь на 2?**

**Задача 2.11.** Желая из числа **1** получить число **8**, Петя написал программу *а.* Напишите более короткую программу, дающую тот же результат.

> **умножь на 2 прибавь 1 прибавь 1 умножь на 2** *а)*

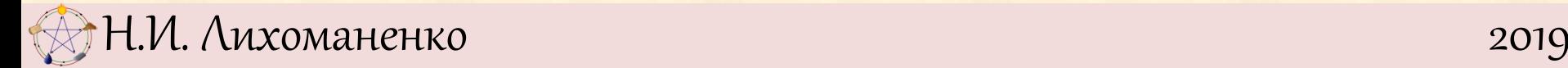

**Задача 2.12.** Чтобы из числа **1** получить число **12**, написали программу *б.* Напишите более короткую программу, дающую тот же результат. Какая команда в вашей программе последняя? **Исполнитель «УДВОИТЕЛЬ»**

> **умножь на 2 умножь на 2 умножь на 2 прибавь 1 прибавь 1 прибавь 1 прибавь 1** *б)*

*в)*

**Задача 2.13.** Чтобы из числа **5** получить число **105**, Оля написала программу *в.* Верно ли, что Олина программа самая короткая? Если нет, то напишите более короткую программу, дающую тот же результат. Какая команда в вашей программе последняя?

**умножь на 2 прибавь 1 прибавь 1 умножь на 2 прибавь 1 умножь на 2 прибавь 1 прибавь 1 умножь на 2 прибавь 1**

**Задача 2.14.** На экране написано число **8**. Число **18** из **8** можно получить за **3** команды так

> **умножь на 2 прибавь 1 прибавь 1**

Но можно получить и быстрее. Напишите более короткую программу.

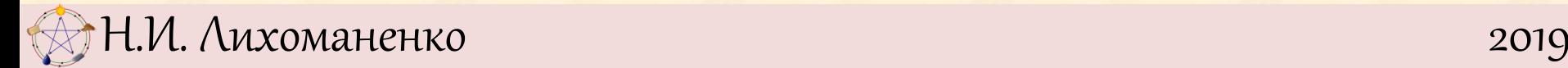

#### **Исполнитель «КВАДРАТОР»**

**Список команд** 1. **прибавь 1** 2. **Возведи в квадрат**

**Задача.** Получить заданное число из начального (чаще всего из **0** или **1**)

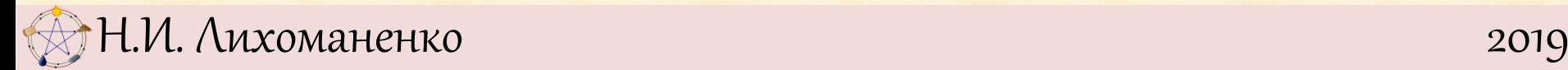

### **Исполнитель «КВАДРАТОР»**

- **Задача 2.15.** Напишите программы получения **Квадратором** из числа **1** чисел:
- а) **5**; б) **12**; в) **35**; г) **100**.
- Постарайтесь, чтобы **Квадратор** совершал как можно меньше операций.
- **Задача 2.16**. Напишите программы получения **Квадратором**:
- а) из числа **2** числа **17**;
- б) из числа **3** числа **83**;
- в) из числа **4** числа **36**.
- Постарайтесь, чтобы **Квадратор** совершал как можно меньше операций.

Стр. 13 КЗ 2.1, 2.4, 2.5, 2.11, 2.15; ДЗ 2.2, 2.3, 2.6, 2.12, 2.16; НЗ